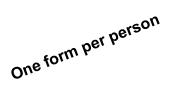

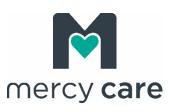

| Mercy Care SFTP Connectivity Enrollment Form                                 |                                                                                                    |
|------------------------------------------------------------------------------|----------------------------------------------------------------------------------------------------|
| Please select one connection method for your agency.                         | <ol> <li>Web logins only (if more than 8 users per agency, select a different method)</li> <li>Provider connects to Mercy Care server for file upload and download (recommended connection)</li> <li>Provider pushes files to Mercy Care / Mercy Care pushes files to provider (least preferred)</li> </ol> |
| Please Print                                                                 |                                                                                                    |
| Date Requested:                                                              |                                                                                                    |
| Company Name:                                                                |                                                                                                    |
| Company Full Address:                                                        |                                                                                                    |
| Company Phone Number:                                                        |                                                                                                    |
| Requestor Full Name and Date of Birth:                                       |                                                                                                    |
| Requestor Contact Phone:                                                     |                                                                                                    |
| Requestor Contact Email:                                                     |                                                                                                    |
| Technical Contact Name, Phone, and Email: (Required for connections 2 and 3) |                                                                                                    |
| The following information is required for a connection type 3                |                                                                                                    |
| IP Address:                                                                  |                                                                                                    |
| DNS Name:                                                                    |                                                                                                    |
| Login ID:                                                                    |                                                                                                    |
| Password:                                                                    |                                                                                                    |
| Protocol – SSH (preferred) or SSL:                                           |                                                                                                    |
| Port:                                                                        |                                                                                                    |
| Path (exact upper case/lower case is needed):                                |                                                                                                    |
| Submitted Date:                                                              |                                                                                                    |
| Completed Date:                                                              |                                                                                                    |
| Test Date:                                                                   |                                                                                                    |